You may be wondering what the difference between Photoshop, Photoshop Elements, and Photoshop Lightroom are, and why they are so popular. Photoshop is the oldest software available, and it is the most popular. It is used to edit images, create logos, and do web design. Photoshop Elements is a cheaper version of Photoshop, but you can still use it to edit images, create logos, and do web design. Photoshop Lightroom is designed for photographers who need a program that is easy to use and quick to learn. It is also used for photo editing, photo organization, and web design. All three of these programs are powerful, and they are used by millions of people around the world.

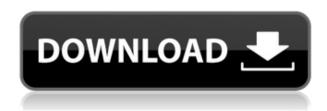

For those looking to learn the basics of the program, this book is an essential resource for beginners to intermediate level Photoshop users. The authors, Chris Farrell, C.L. Johnson and Matt Rudge, have come together almost twenty-five years to produce three books (circa 2008) that can simply be described as "excellent." And the recipes are easy to follow. Although the book is a complete reference guide, it does not dwell too much on advanced topics such as layers. Nevertheless, it seems better because the authors have clearly mastered Photoshop and most of the chapters are filled with tips and tricks for creating amazing images. For users who wish to know more about Photoshop's features and how to update and alter them, there are two books that may replace this one in terms of quality, simply because they contain plenty of tips and tricks. These books are Ansel Adams: Photographer and Gertrude Käsebier: A Photographer, a Biography, both from Yale University Press Library and a complete encyclopedia of photography and the photographer's world. Your review and classification help everyone. Be sure to use the Ratings and Reviews tab on Amazon.com when shopping. And be sure to correct any misclassified items by using All Ratings and Reviews. It's useless to create a standout design if it's done by using a stock photo of a model wearing a red top. But when it comes to clothing styles, shapes, and colors, a specific shot is often all that is needed to accurately convey the message.

## Download free Photoshop CS3Activation Code Keygen WIN + MAC X64 2022

**What It Does:** When creating compositions, images, and content, you need many brushes to lend your artwork the exact style you want. Paintbrush allows you to create thousands of brushes that you can blend together to create artistic artwork. You can even share your brush with more than one person on the web! **What It Does:** The Adjustment Brush can be used to quickly make changes to your artwork. An example would be changing a document's balance with the Hue/Saturation tool or

applying the exact color you want to any area of your photo. You can even use Augmented Reality (AR) to scan your work and make real modifications to it on your output. **What It Does:** Want to create a subtle rainbow effect for your photos? The Color and Gradient tool has a whole suite of Gradient tools for you to play around with. Using these tools is simple thanks to a number of options to help you easily access them. If you want to duplicate colors in your canvas, you can do so with a slider tool. You can also remove drop-shadow effect from a photo with the Gradient settings. If you are a senior, starting a graphic design business will provide you with wonderful ways to stretch your creative mind. You will learn to think so differently than most people in terms of designing. You will learn to think about design in a different way. You will learn to take advantage of the creativity within you to create your own vision of your image. e3d0a04c9c

## **Photoshop CS3 Hacked Torrent 2022**

Adobe is slowly rolling out the development of a new and improved video editing tool called Adobe Premiere Rush. Primarily targeted at web users, especially millennials and generation Z, the new Rush Studio is to work on creative projects like movies, TV series, music videos and personal home videos. The new Rush Studio tool will rotate, splice and even add blur, subtitles and frames to a user's online movie. It will provide a diverse array of options that will be with other consumers on how to work with their online video. For those who will be working on the new Rush Studio, the move will at its best help enhance and make their work look better and be more intricately finished and polished to meet the eye in a more capable video editing tool. Adobe has introduced a new platform called Creative Cloud with the latest upgrade of Adobe Creative Cloud. This platform is well known for its mobility features and the capability to create, edit and distribute professional works in any device. With the latest release of CC2017, Creative Cloud users can now access their professional content from any computer or mobile device. With the latest improvements in Creative Cloud, apps like Photoshop, Illustrator, Fireworks, InDesign and Acrobat stand out better and make usage of the web based service more powerful. Features also include improved cloud-based storage as well as improved performance because of which speed up the works is enhanced. Working with creative tools has always been a design activity that is used to express an idea. Designers love to work on these tools, regardless of the way they put them to use in correcting images or designing a brochure, website or even a mobile application. The list of top ten tools and features are proved as the best of Photoshop.

free custom shapes photoshop download free shapes photoshop download shape in photoshop free download custom shape tool in photoshop free download download shape photoshop free logo download custom shape logo photoshop free line shape photoshop free download free download label shape photoshop vector shape photoshop free download custom shape tool photoshop download

Share for Review (beta) - Bring Photoshop offline with Share for Review (beta), and let its collaborative features do the work for you. Share for Review (beta) adds a Share tab to the right sidebar that enables users to edit an image offline and share their version with colleagues. New Tools for Editing in a Browser - With Today's Photoshop release, a significantly enhanced browser support makes it easier than ever to edit images online in ways that were previously only possible outside of Photoshop. Work on images stored in your Memories & Collections panel, as well as any image stored in the cloud, in JPEG, PNG, TIFF or PSD file formats. In other words, just pick up where you left off when you go offline. More Productivity with Adobe Sensei - Sensei, the technology company behind Adobe's AI, helps Photoshop improve a variety of its tools. For example, the muscle of a top-down selection brush makes a much more precise selection, and the Flatten button helps you gently refine the corners of a photo. Single Click Auto Mask - In the past, when Photoshop users wanted to replace or remove an object, they had to open multiple windows or work through layers in order to complete their task. But now, with new one-click tools called 'Delete and Fill' or 'Replace,' Photoshop Elements changes images in a single action. 'Find in Pixel' - Now, when you're looking for objects in an image, the new 'Find in Pixel' tool automatically searches highresolution photo data to find your item, whether it's text, an object, a landmark or more. What's

more, the tool will move text in a creative way so it's easy to reposition.

Adobe Photoshop is the de facto flagship of Adobe family. It was the pinnacle of 3D modeling and designing platforms. It also remained one of the bestselling software in the industry. Today, Photoshop is in its 14th version as of now, with Photoshop Elements and now Photo Merge Manager. The new version, also known as CS5, focuses on image editing, content-aware filling, large files editing, and 3D functionality. What do you know about this guy? If you think about Photoshop and multimedia, then it's hard not to think of him. In what seemed like a lifetime ago, Adobe introduced him to the world and it didn't take long before he became a household name. People can't stop talking about him and it shouldn't be a surprise by the time you're reading this. Whether he's learning or creating, a sketch or a photo, it's hard to describe him when talking about client, friend, colleague, or creative genius. In the beginning of the graphic designing career, Adobe revolutionized the designing fields for all kinds of creative design, including Photoshop. From 3D pulling, photo composite and retouching to 3D modeling and editing, Adobe Photoshop has been the most trusted medium for almost all kinds of design. Photoshop had undergone many major and minor upgrades as we know them today. For most users, it seems like a lifetime ago that we had to use Adobe PhotoShop to edit images. Of course, we miss those days but thanks to online, we can edit images almost anywhere. They are having an effect on photographers, and designers as well who want to get sharper and more sculpted images. Photoshop today is a complete suite of tools that includes more than an image editor.

https://soundcloud.com/misononaylew/office-2010-professional-plus-com-ativador-serial-keyl https://soundcloud.com/osunaromy/primavera-p6-version-83-professional-torrent https://soundcloud.com/kokerivagyimz/download-prodad-adorage-collection-2013-torrent https://soundcloud.com/countmabarkhea1989/evil-dead-2013-hollywood-mp4-hindi-dubbing-movies-2

 $\underline{https://soundcloud.com/kotanikrizyah/fundy-designer-6-incl-keygen-13}$ 

https://soundcloud.com/dabbekadinen/the-sims-2-mods-18

https://soundcloud.com/kivinmuwas/idm-internet-download-manager-636-build-7-portable

https://soundcloud.com/aleksandrthks/software-magalhaes-2-mg2-pt-by-mogabyte

https://soundcloud.com/kotanikrizyah/driver-assist-license-key-by-safebytes-crack

https://soundcloud.com/kokerivagyimz/100-obras-maestras-de-la-musica-clasica-descargar-torrent

https://soundcloud.com/kidneybaramie/cubase-6-full-version-free-download-25

https://soundcloud.com/bakshiczarnei/buku-panduan-futsal-pdf

Photoshop doesn't just let you edit images. It lets you work with the basic building blocks of a photograph, adjusting and combining them. Look at a photograph and you'll see that it's composed of basic geometric shapes: circles, squares, and rectangles. Sometimes, you can edit the angles and sizes of these simple shapes to create striking images. In this course, you'll learn how to select, edit, and combine Photoshop's primitive shapes—the building blocks of the photographic image. It's no secret that the textures and colors of a subject matter can transform its appearance. For example, imagine a landscape in the middle of the desert that is covered with sand. This sand would enhance the low-key nature of that image because the sand would make the image more authentic. While visions of sand and sea come to mind when thinking about augmenting photographs, the sea and sand is just one example of the broader concept of transforming an image. In Adobe Photoshop, you can change the appearance of any object by transforming the object into multiple dimensions. With this tool, you can give life to an image by turning it into a 2D plane, 3D object, or even, of course, a

flat plane. In this course, you'll learn how to create 3D objects in Photoshop. You can adjust and combine real-world images and 3D objects in a number of ways. By turning these 2D objects into a 3D scene, you can fuse several assets together in a creative fashion. This is accomplished by using layers to hide elements of an image or 3D object (or both). You can then arrange a collection of elements into a recognizable pattern—such as a brick wall—and then combine and arrange them into a photo that appears to be floating. In this course, you'll learn how to create a 3D composite image.

https://karemat.com/wp-content/uploads/2023/01/Photoshop-Cs5-Zip-File-Free-Download-VERIFIED.pdf

https://mylegalbid.com/wp-content/uploads/2023/01/croanf.pdf

https://aglgamelab.com/wp-content/uploads/2023/01/Download\_free\_Adobe\_Photoshop\_2022\_version\_23 Keygen Full Version Keygen For LifeTime x326.pdf

https://ccazanzibar.com/wp-content/uploads/2023/01/Adobe\_Photoshop\_CC\_2015\_Version\_18\_Torrent\_Activation Code For Windows x3264 lifetime rel.pdf

 $\frac{https://hassadlifes.com/wp-content/uploads/2023/01/Download-Photoshop-2022-version-23-Full-Product-Key-Activator-2022.pdf$ 

https://1w74.com/anurag-10-in-photoshop-cs5-download-work/

https://bettingsportsreview.com/photoshop-cs5-free-download-full-version-free/

https://www.rutaecologica.com/wp-content/uploads/2023/01/janeve.pdf

https://aapanobadi.com/2023/01/02/photoshop-download-for-pc-for-free-new/

 $\underline{https://latinasinbusiness.us/wp-content/uploads/2023/01/Adobe-Photoshop-2022-Version-2302-Hacke}\\ \underline{d-Torrent-WinMac-x3264-2022.pdf}$ 

 $\frac{http://archlooks.com/adobe-photoshop-cs5-download-free-with-registration-code-activation-pc-windows-2022/$ 

 $\underline{http://hshapparel.com/photoshop-2022-version-23-0-download-free-free-registration-code-with-activation-code-x32-64-2023/}$ 

 $\underline{https://www.zakiproperti.com/wp-content/uploads/2023/01/Adobe-Photoshop-Cs-70-Free-Download-Filehippo-INSTALL.pdf}$ 

 $\underline{https://coletandovidas.org/wp\text{-}content/uploads/2023/01/\underline{Luts\_Pack\_For\_Photoshop\_Free\_Download\_P}}\\ ORTABLE.pdf$ 

https://www.scalping.es/wp-content/uploads/2023/01/hasazah.pdf

https://trenirajsamajom.rs/archives/248452

http://gametimereviews.com/?p=122797

http://www.sweethomeslondon.com/?p=188575

http://thewayhometreatmentcenter.com/uncategorized/adobe-photoshop-cc-2015-download-with-serial-key-license-keygen-for-pc-2022/

http://www.sansagenceimmo.fr/wp-content/uploads/2023/01/nirgoo.pdf

 $\underline{https://www.mgbappraisals.com/5213990ed227e8ee0affff151e40ac9a12620334b7c76720a51cdbe8d}$ 

1291f13postname5213990ed227e8ee0affff151e40ac9a12620334b7c76720a51cdbe8d1291f13/

https://nmilyardar.com/download-photoshop-on-macbook-free/

https://viceeventz.com/wp-content/uploads/2023/01/deanzsig.pdf

 $\underline{http://oficinapublicadeltrabajo.cl/wp-content/uploads/2023/01/Portraiture-Plugin-For-Photoshop-Cs6-Free-Download-With-Crack-Fixed.pdf$ 

 $\frac{https://natureexplorer.net/download-adobe-photoshop-2021-version-22-4-3-with-license-key-64-bits-2023/$ 

https://filskart.com/wp-content/uploads/2023/01/Photoshop 2022 version 23.pdf

http://www.interprys.it/?p=87078

https://www.easyhandmadeideas.com/download-adobe-photoshop-cs6-serial-number-licence-key-last-release-2023/

http://samtoysreviews.com/?p=37576

https://kumarvihaan.in/neat-image-plugin-for-photoshop-cs2-free-download-updated/

https://the4streets.com/wp-content/uploads/2023/01/elobro.pdf

https://slab-bit.com/photoshop-cs5-english-language-pack-download-better/

https://gabotaf.com/wp-content/uploads/2023/01/Photoshop CS5.pdf

 $\frac{https://mcchristianacademy.org/wp-content/uploads/2023/01/Adobe-Photoshop-70-Crack-Download-Softonic-VERIFIED.pdf}{}$ 

https://www.tenutemaggi.com/wp-content/uploads/2023/01/venimar.pdf

https://orbeeari.com/photoshop-white-pattern-free-download-patched/

https://joyfuljourneyresources.net/wp-content/uploads/2023/01/Download\_free\_Photoshop\_2021\_Version 223 LifeTime Activation Code With License Key 3264bit.pdf

http://mitnurulamalparang.com/download-free-photoshop-cc-2018-version-19-license-key-full-license-key-gen-pc-windows-2022/

Efficiently manipulate and convert files from nearly any surface, including iOS, Android tablets, and desktop computers (Mac, Windows, and more). With new product catalog integration, you can easily manage and link your products with Adobe's Creative Cloud and online services, including media assets on Adobe Stock, NEW&#183 aCommerce Service. New PDF Export Options enable you to share files as a PDF form or as a searchable, structured document from any desktop computer with Adobe Reader, eBook Reader and the new iPad. Use the new Optimize Drawing for App Export to take your Adobe Illustrator drawings and bring them to mobile devices, or use the new App to Web Export feature to turn your own iOS apps into web apps for access at any time from any device. Of course, the last feature that we are certain that you have already guessed would be a feature in Adobe Photoshop is the introduction of new colors. Adobe has introduced an even wider color space, Adobe ProColor, that enables artists to make all colors on-screen as incredibly rich and vivid as possible. The new ProColor RGB color mode offers a photoreal range from 15% to 120% that's nearly 50% further than its predecessor (EV 40 or 50). The color depth of ProColor RGB is also doubled to 16-bit, making it ideal for work on large files. For the first time Photoshop is opening up to creators whose work is rooted in the web. In 2016, Adobe unveiled its mobile application, Adobe Photoshop Lightroom, designed to help photographers with their mobile workflow. Last year, Adobe brought lightroom to tablet users with the release of Lightroom on iPad. Now, it's tablets with a proworkflow.